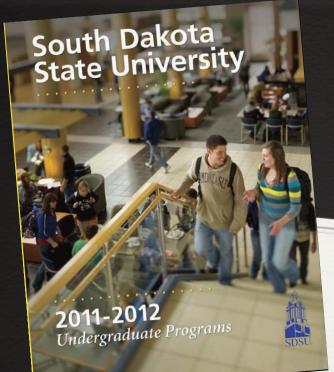

# SDSU Online Catalog User Guide

May 2011

# Accessing Graduate or **Archived Catalogs**

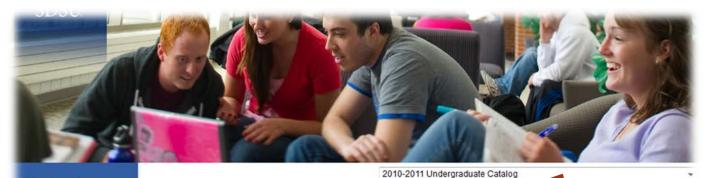

atalog Search

2010-2011 Undergraduate Catalog

or archived catalog

of your choice from

the drop down

menu.

?

Search Catalog

Catalog Home Numbers

Purposes & C Admission Po Procedures

Academic Ch

Degrees and Associated

Select the Graduate יום scrimination Policy

> niversity (SDSU) not to discriminate on the basis of race, color, creed, r, marital status, pregnancy, sexual orientation, age, disability, veteran's ne offering of all benefits, services, and educational and employment

> ted a Title IX Coordinator to assist individuals with any concerns about ms or activities. This includes discrimination on the basis of gender in ducation programs or activities. The grievance process to address these discrimination will follow the Board of Regents Human Rights Complaints

laints of harassment or sexual discrimination in educational programs Officer/Title IX Coordinator, Human Resources, Administration Building

Room 318, South Dakota State University, Brookings SD 57007, Phone (605)688-4128.

# Keyword Search

Search the entire catalog ...

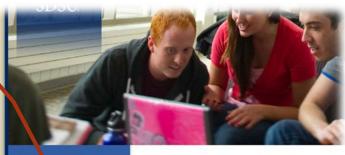

### Catalog Search

## Search Catalog Q

Advanced Search Catalog Home

Frequently Called Numbers

Admission Policies &

Academic Evaluation

Academic Expectation

Academic Changes

Academic General Information

Graduation Requirement

Degrees and Associated

Colleges & Academic

Extended Program

Course Information

## 2010-2011 Undergradua

#### South Dakota State University Non-Di

It is the policy of South Dakota State University seligion, national origin, ancestry, gender, marily status or any other protected class in the offer opportunities.

As part of this colicy, sexual discrimination in admission to or employ complaints as well as a Procedures.

Discrimination complair should be directed to: Room 318, South Dako ...or try the advanced search feature

## Advanced Search

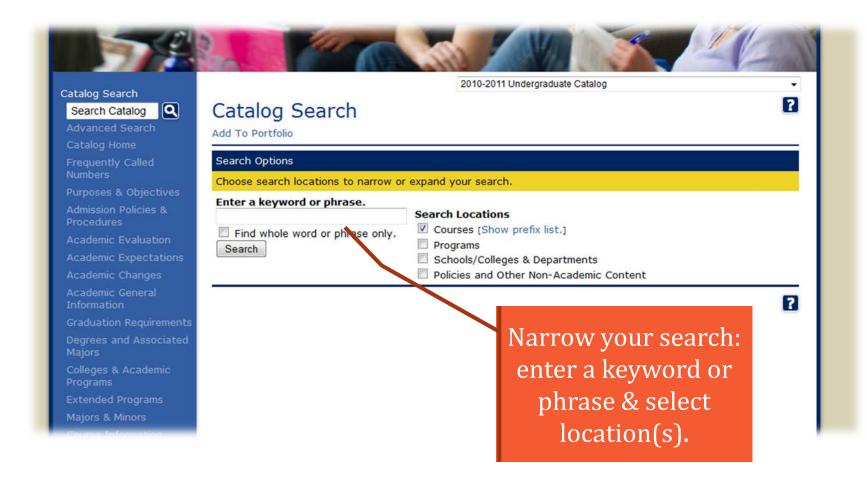

# My Portfolio

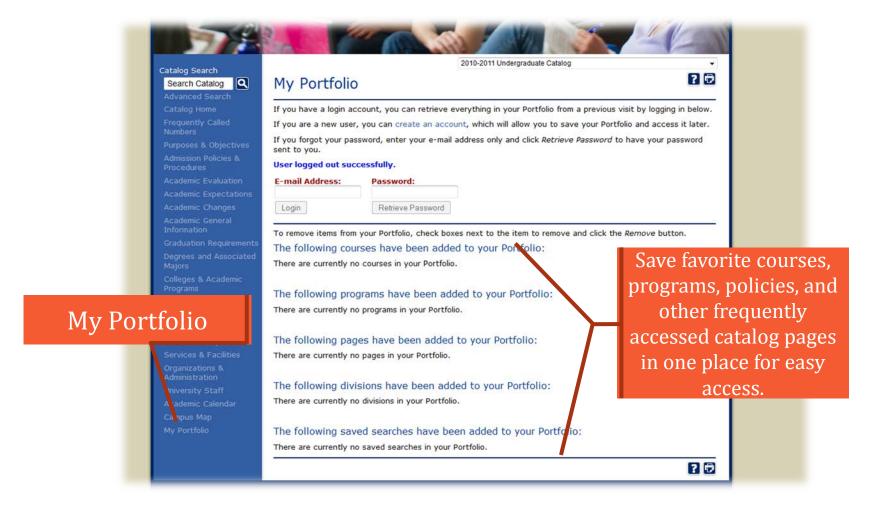

# Ease of Printing

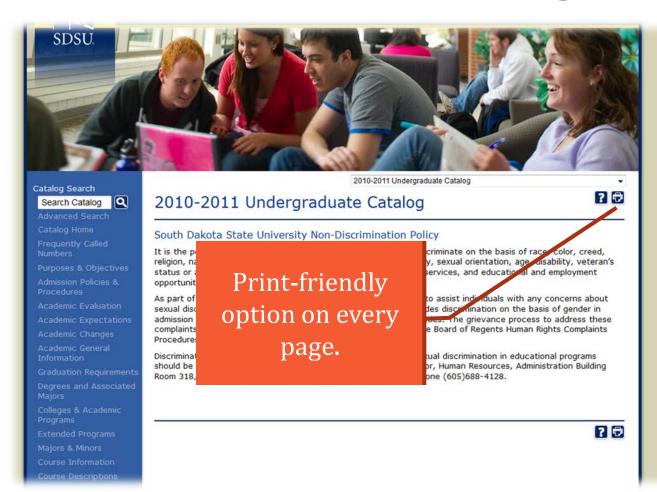

Course Descriptions

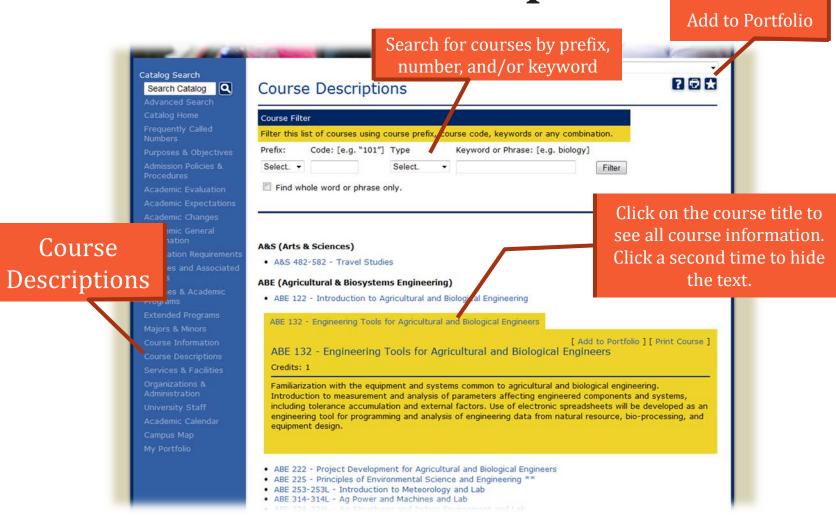

# List of Programs

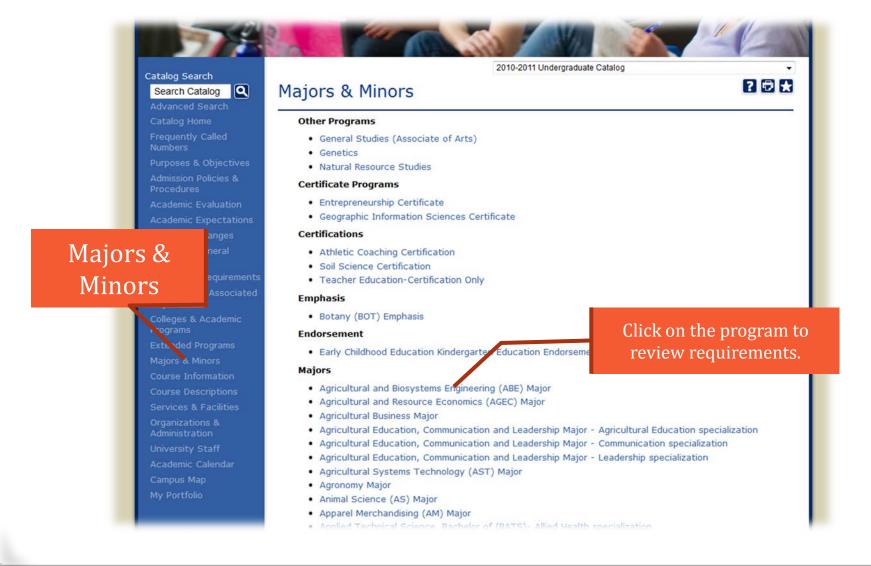

# Program Requirements

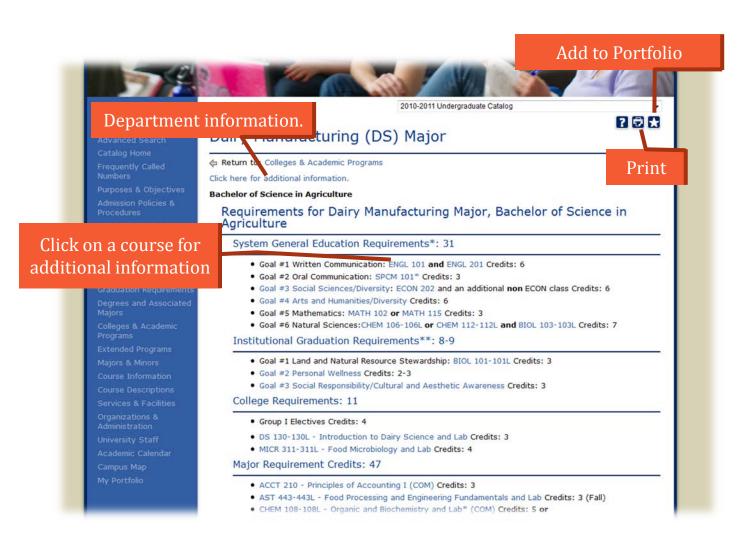

## Help

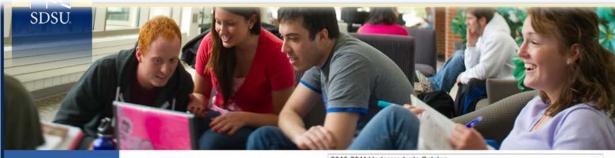

Catalog Search

Search Catalog Q

Course Descriptions

2010-2011 Undergraduate Catalog

Additional

questions? Click

the help button.

Gatalog

## nation Policy

) not to discriminate in the basis of race, color, creed, s, pregnancy awal orientation, age, disability, veteran's Il benefit, services, and educational and employment

coordinator to assist individuals with any concerns about . This includes discrimination on the basis of gender in ms or activities. The grievance process to address these vill follow the Board of Regents Human Rights Complaints

Discrimination complaints including complaints of harassment or sexual discrimination in educational programs should be directed to: Equal Opportunity Officer/Title IX Coordinator, Human Resources, Administration Building Room 318, South Dakota State University, Brookings SD 57007, Phone (605)688-4128.

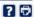

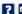